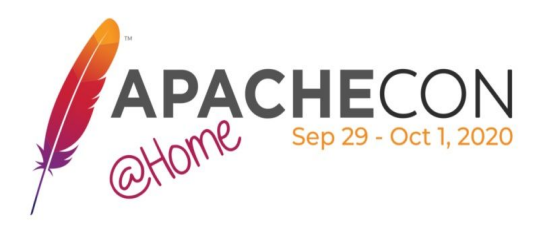

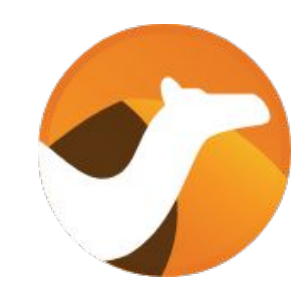

## **What's new with Apache Camel 3?**

Claus Ibsen Red Hat

Andrea Cosentino Red Hat

## About

#### **Claus Ibsen**

- Senior Principal Software Engineer at Red Hat
- ASF Member & Java Champion
- Apache Camel tech lead
- Author of Camel in Action books
- Based in Denmark
- Blog:<http://www.davsclaus.com>
- **•** Twitter: [@davsclaus](https://twitter.com/davsclaus)
- Github: [davsclaus](https://github.com/davsclaus)

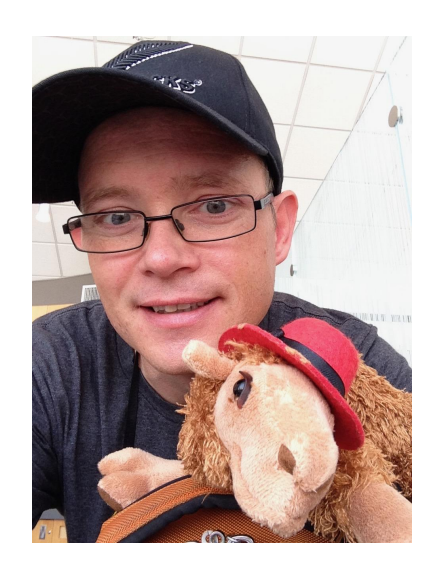

## About

#### **Andrea Cosentino**

- Senior Software Engineer at Red Hat
- ASF Member
- Apache Camel PMC chair
- Apache Camel tech lead
- Based in Italy
- Twitter: [@oscerd2](https://twitter.com/oscerd2) Github: oscerd

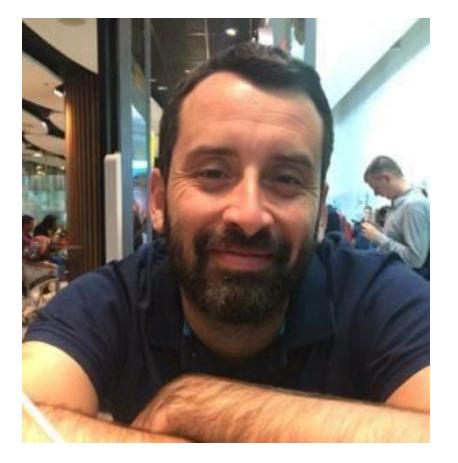

## Agenda

- What's Camel
- Camel 3 Projects
- Camel Releases
- Camel K
- Camel Quarkus
- Camel Kafka Connector
- More Material
- Q & A

**What's Camel**

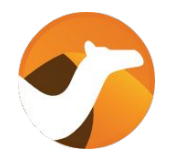

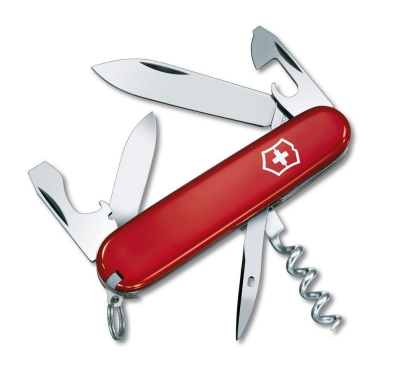

The *swiss knife* of integration

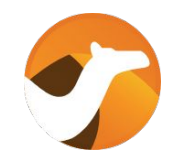

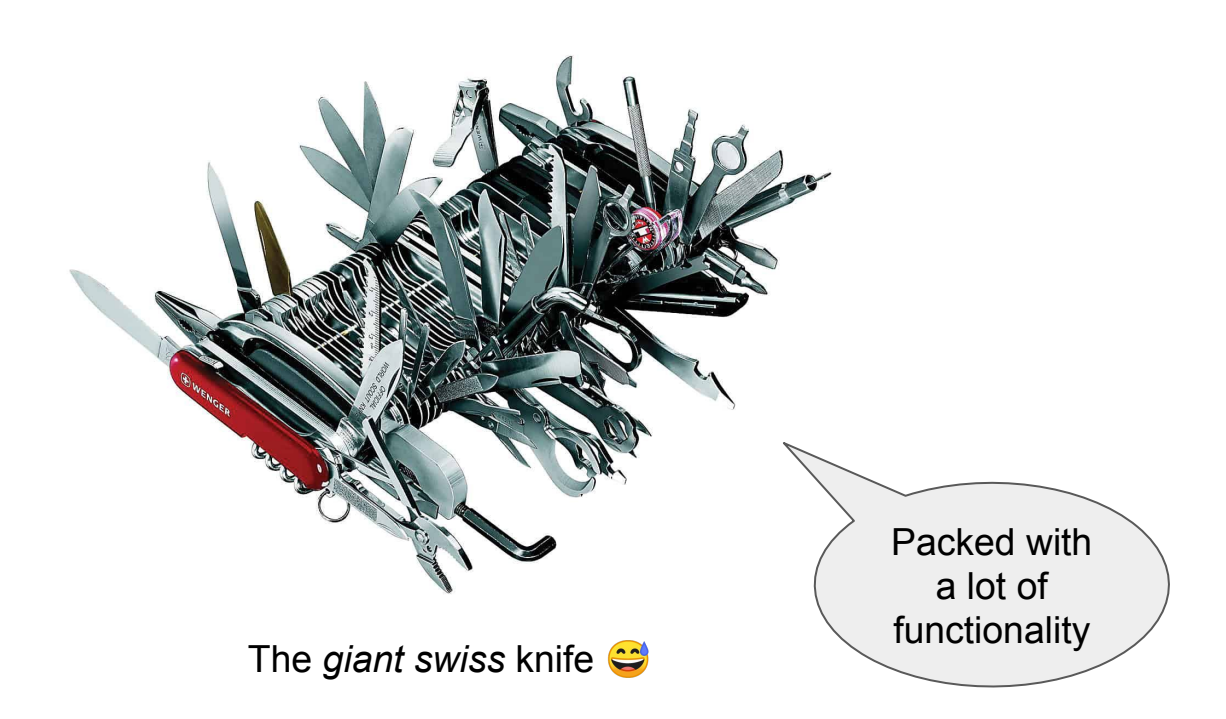

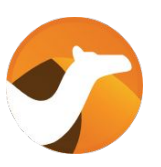

- Java based integration framework (library)
- Based on Integration Patterns (EIPs)
- Comes with 300+ components (connectors)
- DSL (Java or XML) to describe integration flow (routes)
- Can integrate everything ... almost everything

## Runs on popular Java Runtimes

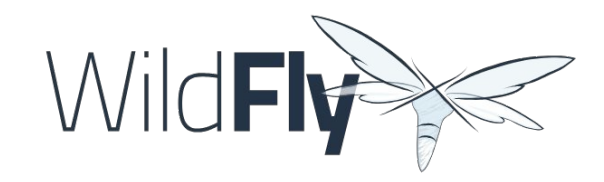

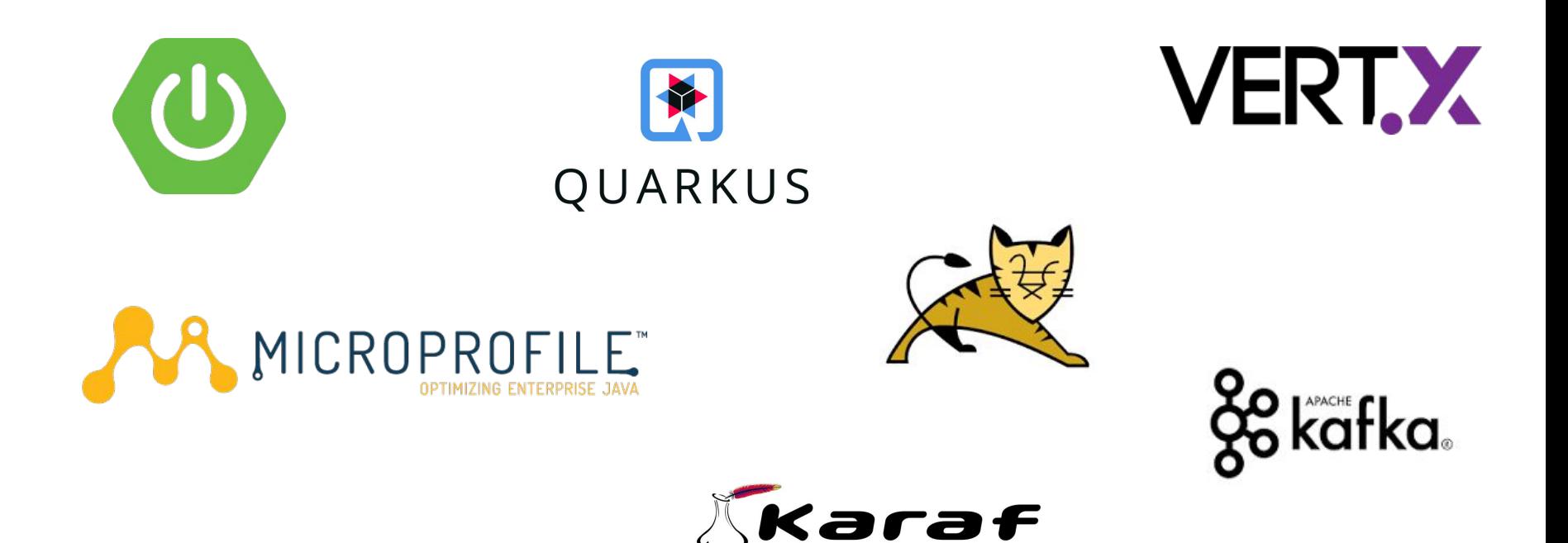

## Camel Community

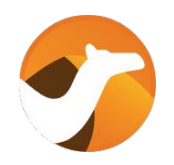

- The biggest and most active community for open source integration software
- 600+ unique contributors
- 3800+ pull requests (mostly from external contributors)
- 13+ years of development and one of the most active Apache projects

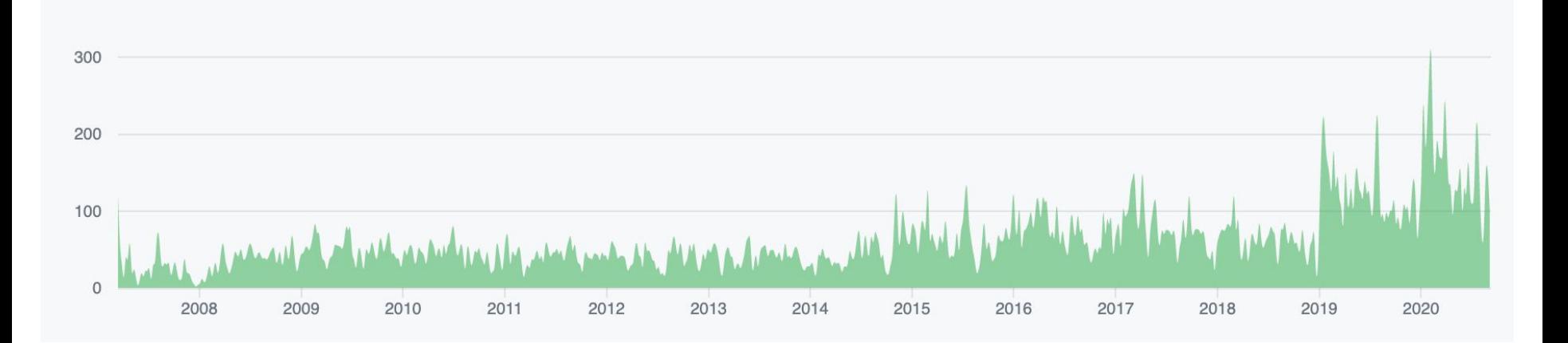

## **Camel Basics**

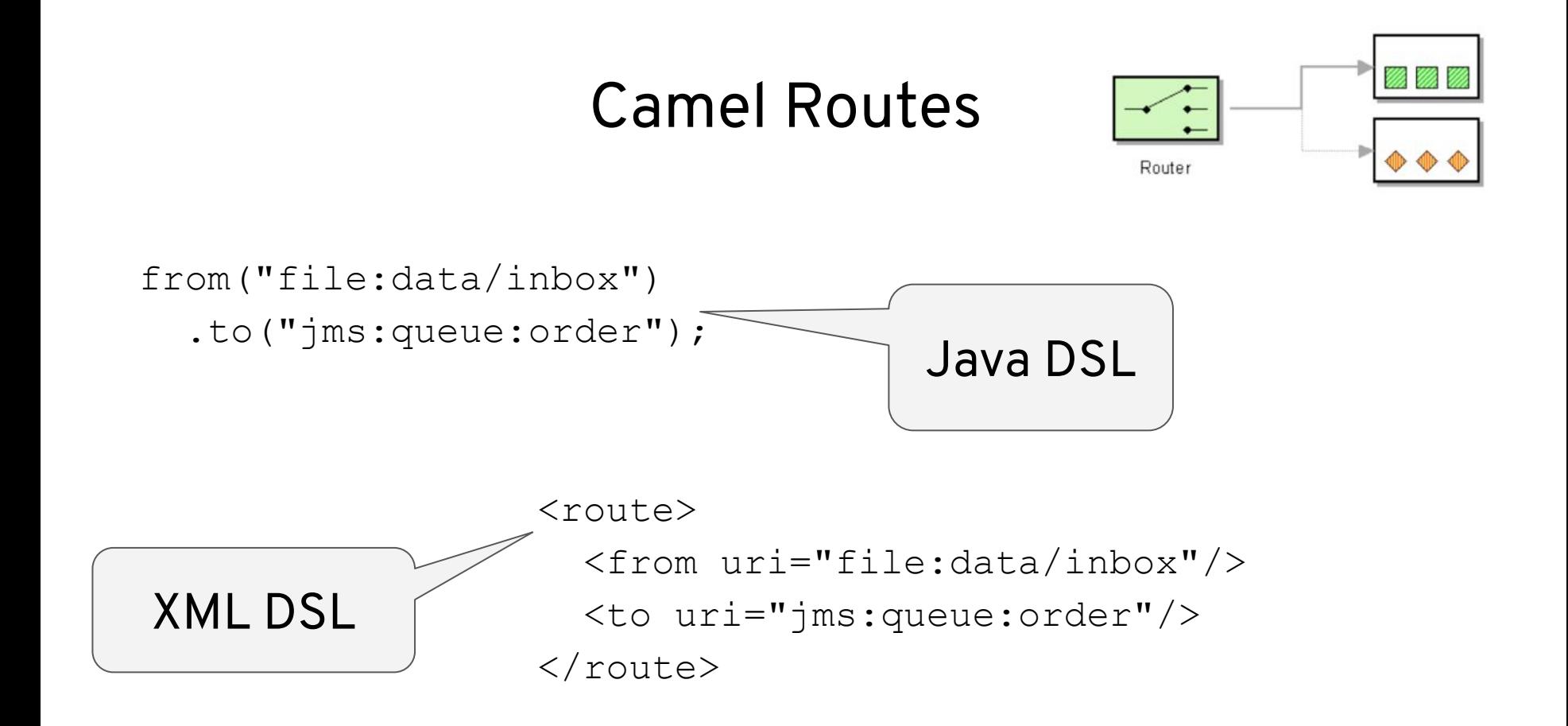

### Camel Architecture

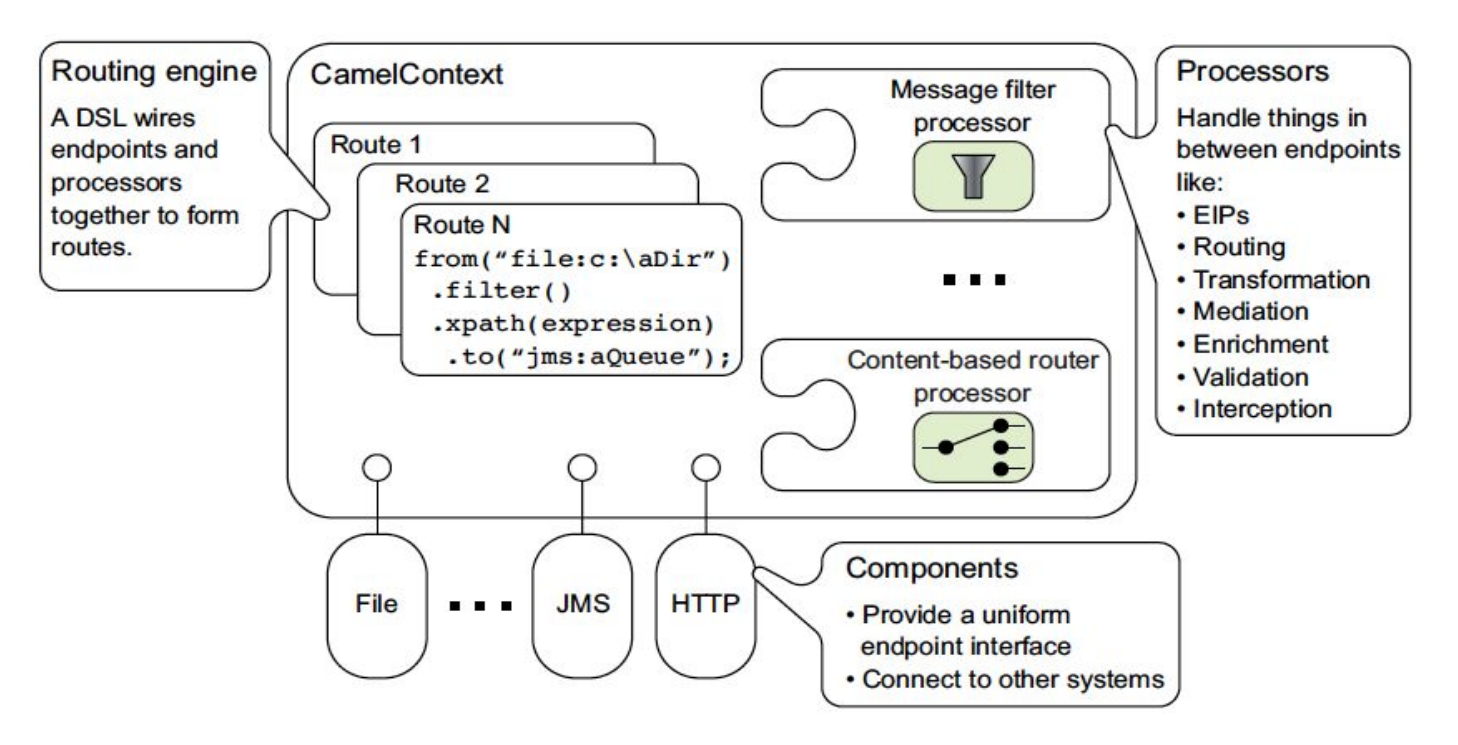

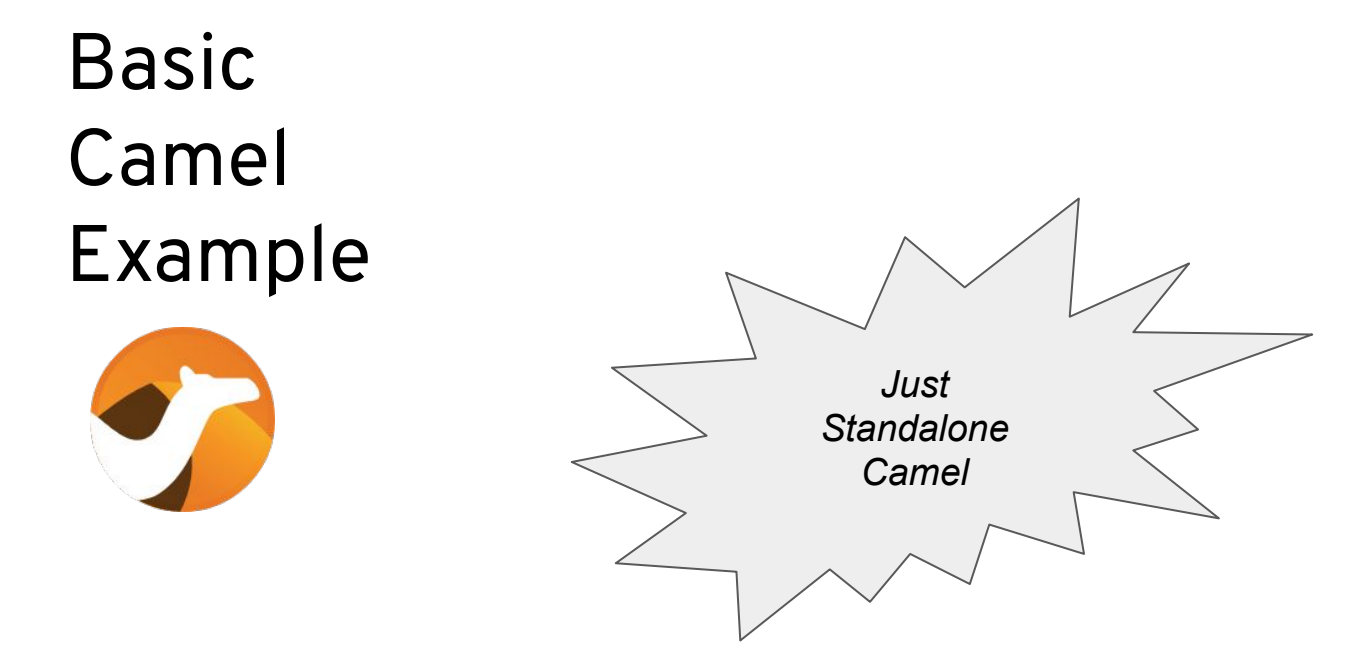

public final class CamelBasic {

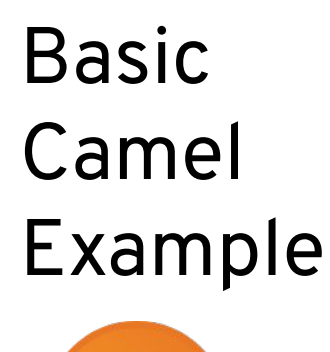

 $\mathbf{r}$ 

Main Class

<https://github.com/apache/camel-examples/tree/master/examples/camel-example-basic>

public static void main(String[] args) throws Exception {

Basic Camel Example

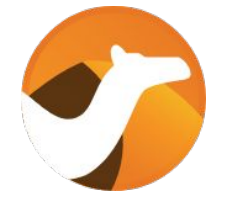

}

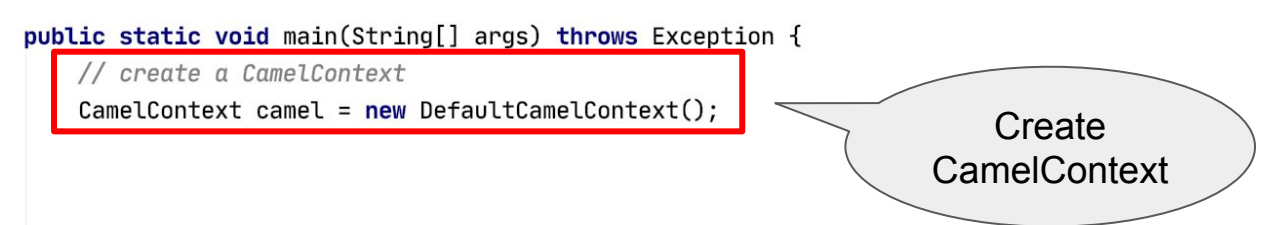

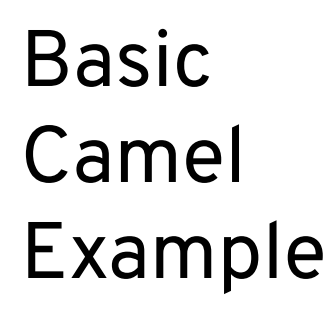

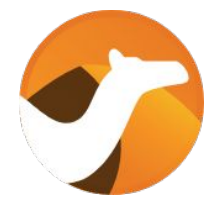

 $\mathcal{F}$ 

```
public static void main(String[] args) throws Exception {
   // create a CamelContext
   CamelContext camel = new DefaultCamelContext();
   // add routes which can be inlined as anonymous inner class
   // (to keep all code in a single java file for this basic example)
   camel.addRoutes(new RouteBuilder() {
       @Override
       public void configure() throws Exception {
           from("timer:foo")
               .log("Hello Camel");
                                                                                     Add
   \});
                                                                                   Routes
```
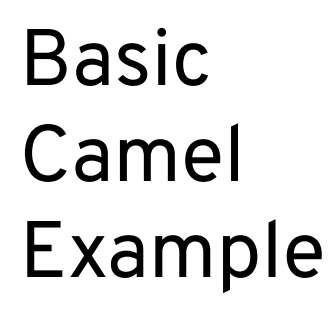

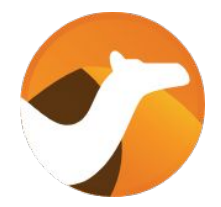

 $\mathcal{F}$ 

```
public static void main(String[] args) throws Exception {
   // create a CamelContext
   CamelContext camel = new DefaultCamelContext();
```

```
// add routes which can be inlined as anonymous inner class
// (to keep all code in a single java file for this basic example)
camel.addRoutes(new RouteBuilder() {
    @Override
    public void configure() throws Exception {
        from("timer:foo")
            .log("Hello Camel");
\});
// start is not blocking
camel.start();
// so run for 10 seconds
Thread.sleep(10_000);
                                               Start
                                             Camel// and then stop nicely
camel.stop();
```
<https://github.com/apache/camel-examples/tree/master/examples/camel-example-basic>

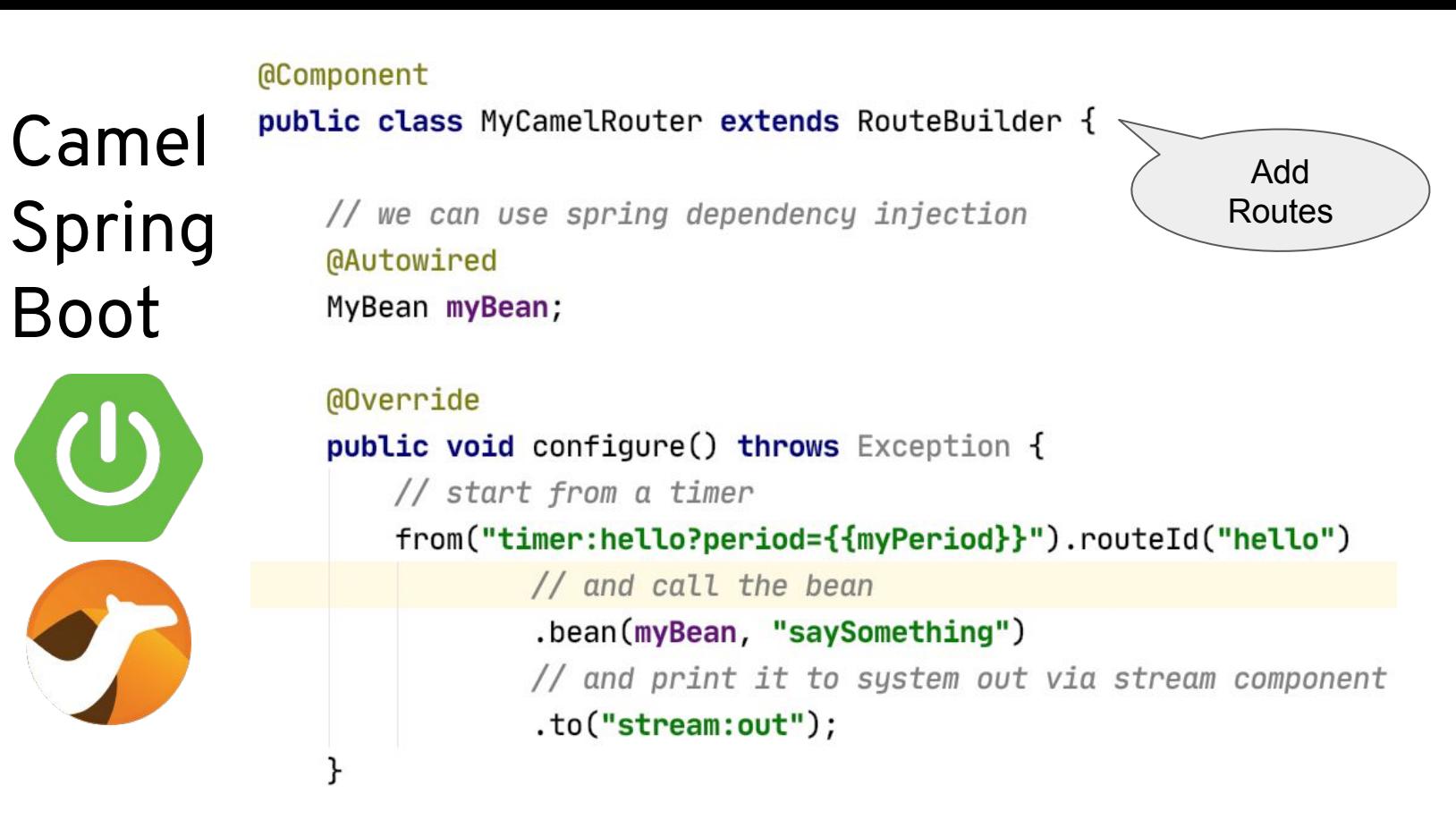

Boot

}

<https://github.com/apache/camel-spring-boot-examples/tree/master/camel-example-spring-boot>

## Camel Quarkus

J.

}

public class TimerRoute extends RouteBuilder {

Add **Routes** 

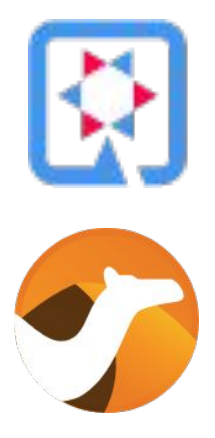

@Override public void configure() throws Exception { from("timer:foo?period=1000") .log("Hello World");

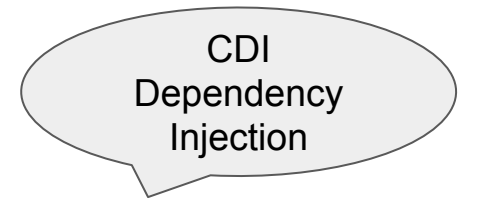

## Camel Quarkus

@ApplicationScoped public class TimerRoute extends RouteBuilder {

```
/* {@code timer.period} is defined in{@code src/main/resources/application.properties}
@ConfigProperty(name = "timer.period", defaultValue = "1000")String period;
```
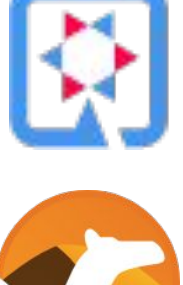

ŀ

```
/*\star An injected bean */GInject
Counter counter:
@Override
public void configure() throws Exception {
    fromF("timer:foo?period=%s", period)
            .setBody(exchange -> "Incremented the counter: " + counter.increment())
            .to("log:example?showExchangePattern=false&showBodyType=false");
```
<https://github.com/apache/camel-quarkus/tree/master/examples/timer-log-cdi>

## **Camel 3 Projects**

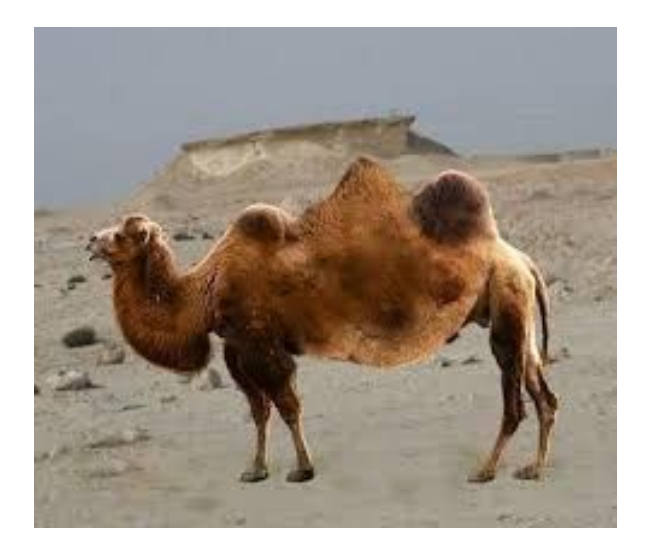

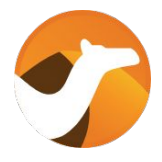

Camel

*Swiss knife of integration*

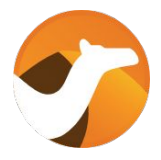

Camel

*Swiss knife of integration*

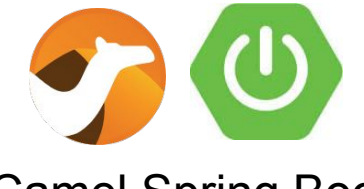

Camel Spring Boot

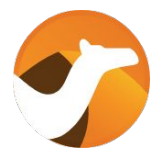

Camel

*Swiss knife of integration*

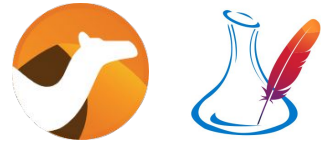

Camel Karaf

*Camel on Apache Karaf / OSGi*

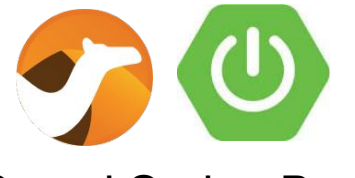

#### Camel Spring Boot

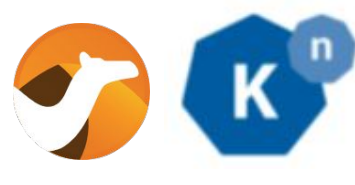

Camel K

*Camel on Kubernetes & Knative*

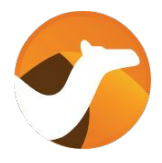

Camel

*Swiss knife of integration*

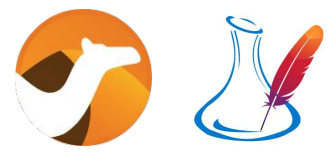

Camel Karaf

*Camel on Apache Karaf / OSGi*

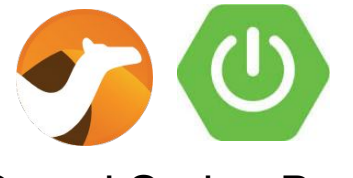

#### Camel Spring Boot

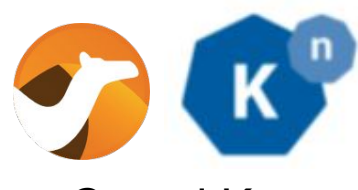

Camel K

*Camel on Kubernetes & Knative*

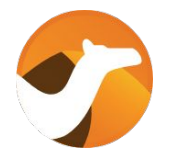

Camel

*Swiss knife of integration*

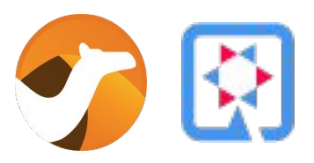

Camel Quarkus

*Optimized JVM & Native compiled Java (GraalVM)*

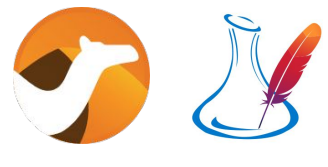

Camel Karaf

*Camel on Apache Karaf / OSGi*

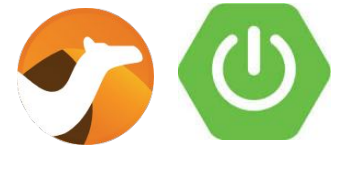

Camel Spring Boot

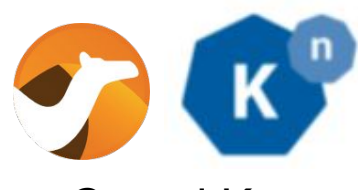

Camel K

*Camel on Kubernetes & Knative*

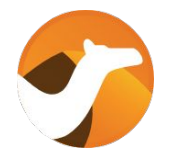

Camel

*Swiss knife of integration*

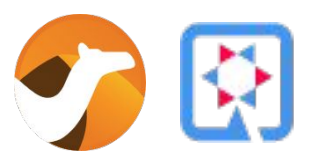

Camel Quarkus

*Optimized JVM & Native compiled Java (GraalVM)*

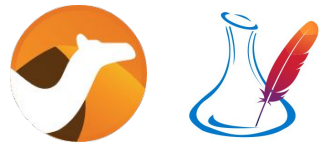

Camel Karaf

*Camel on Apache Karaf / OSGi*

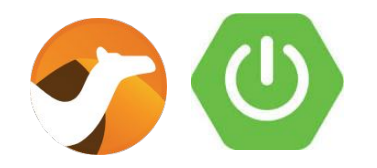

Camel Spring Boot

*Camel on Spring Boot*

Camel Kafka Connector

*Kafka Connector with Camel*

**Camel Releases**

#### Camel - LTS vs Non-LTS Releases

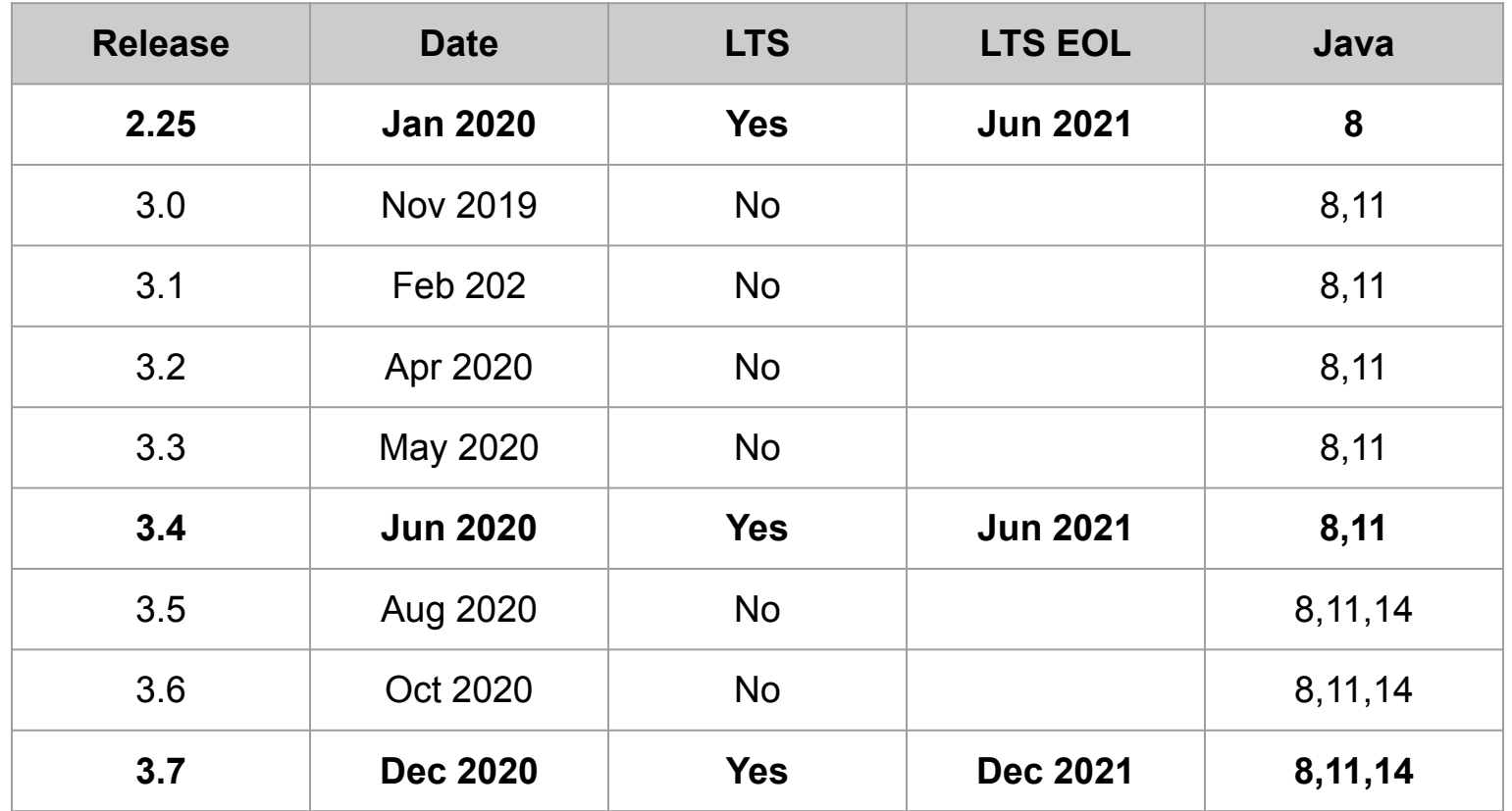

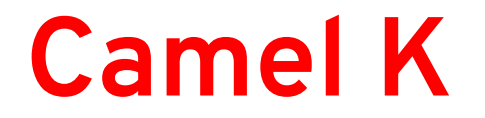

A lightweight integration platform, based on Apache Camel, born on Kubernetes, with serverless superpowers.

A lightweight integration platform, based on Apache Camel, born on Kubernetes, with serverless superpowers.

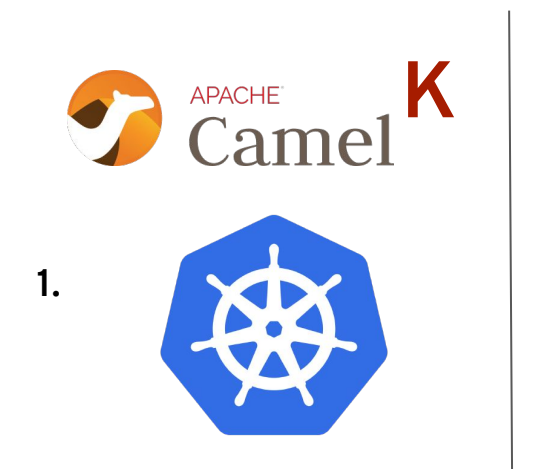

Runs on "vanilla" Kubernetes (1) ...

A lightweight integration platform, based on Apache Camel, born on Kubernetes, with serverless superpowers.

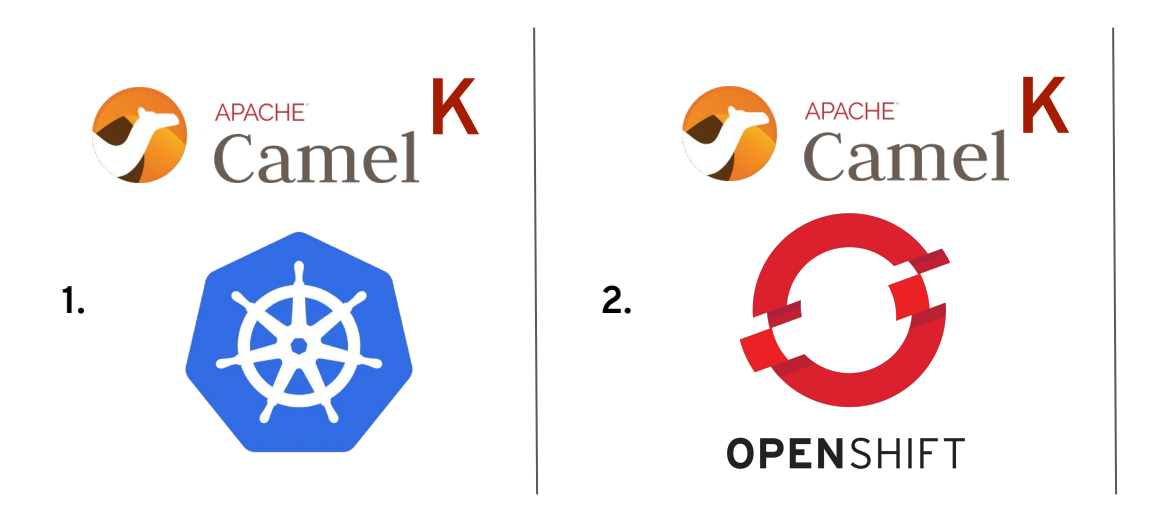

Runs on "vanilla" Kubernetes (1), Openshift (2) ...

A lightweight integration platform, based on Apache Camel, born on Kubernetes, with serverless superpowers.

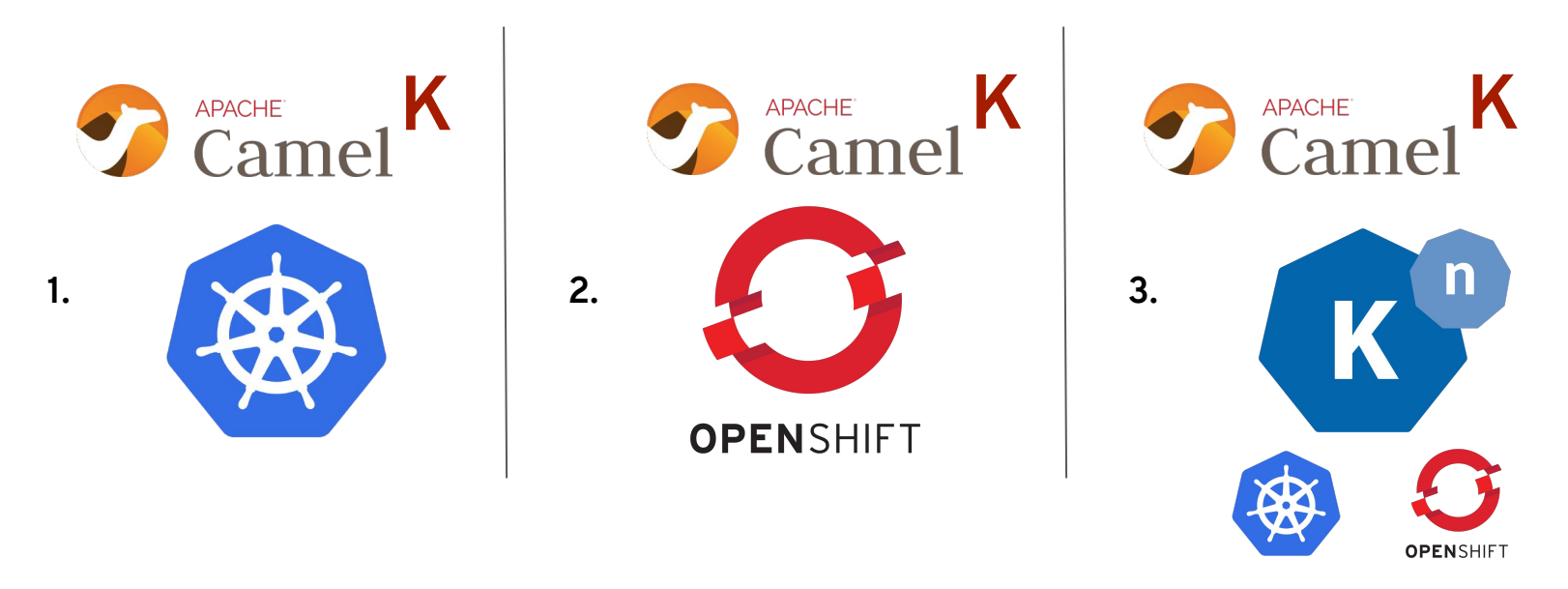

Runs on "vanilla" Kubernetes (1), Openshift (2) and gives its best on a Knative-powered cluster (3)!

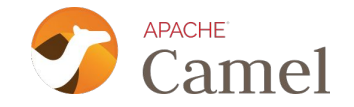

### How?

## How?

1. Create a integration file (Java, Groovy, Kotlin, JS, XML…)

```
from("telegram:bots/bot-id")
   .transform()...
   .to("kafka:topic");
```

```
from("kafka:topic")
   .to("http:my-host/api/path");
```
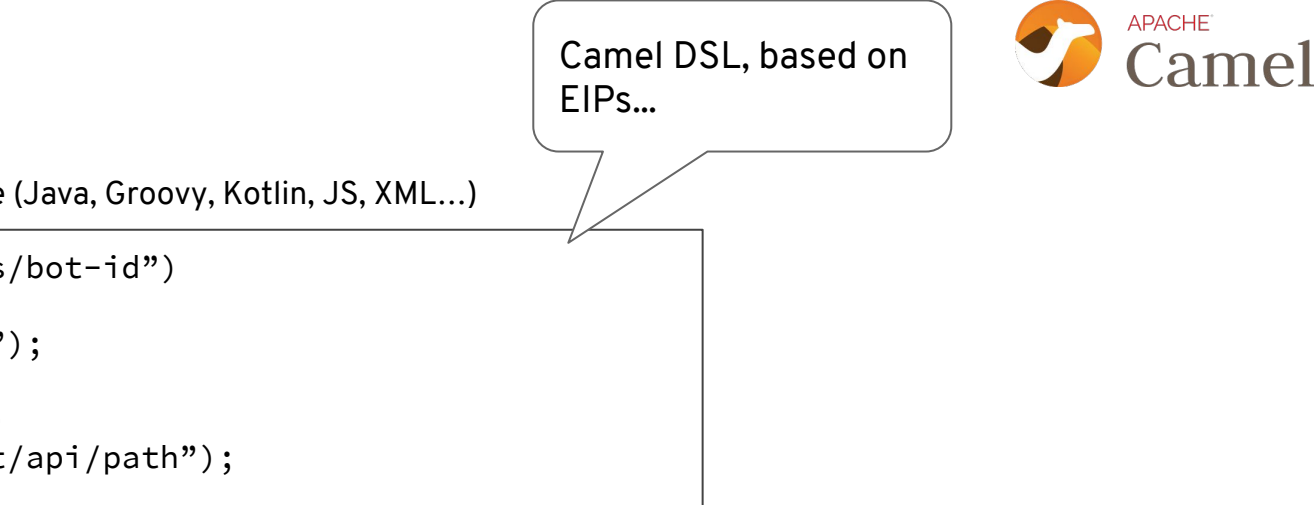

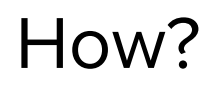

1. Create a integration file (Java, Groovy, Kotlin, JS, XML…)

```
from("telegram:bots/bot-id")
   .transform()...
   .to("kafka:topic");
```

```
from("kafka:topic")
   .to("http:my-host/api/path");
```
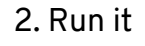

\$ **kamel** run integration.groovy

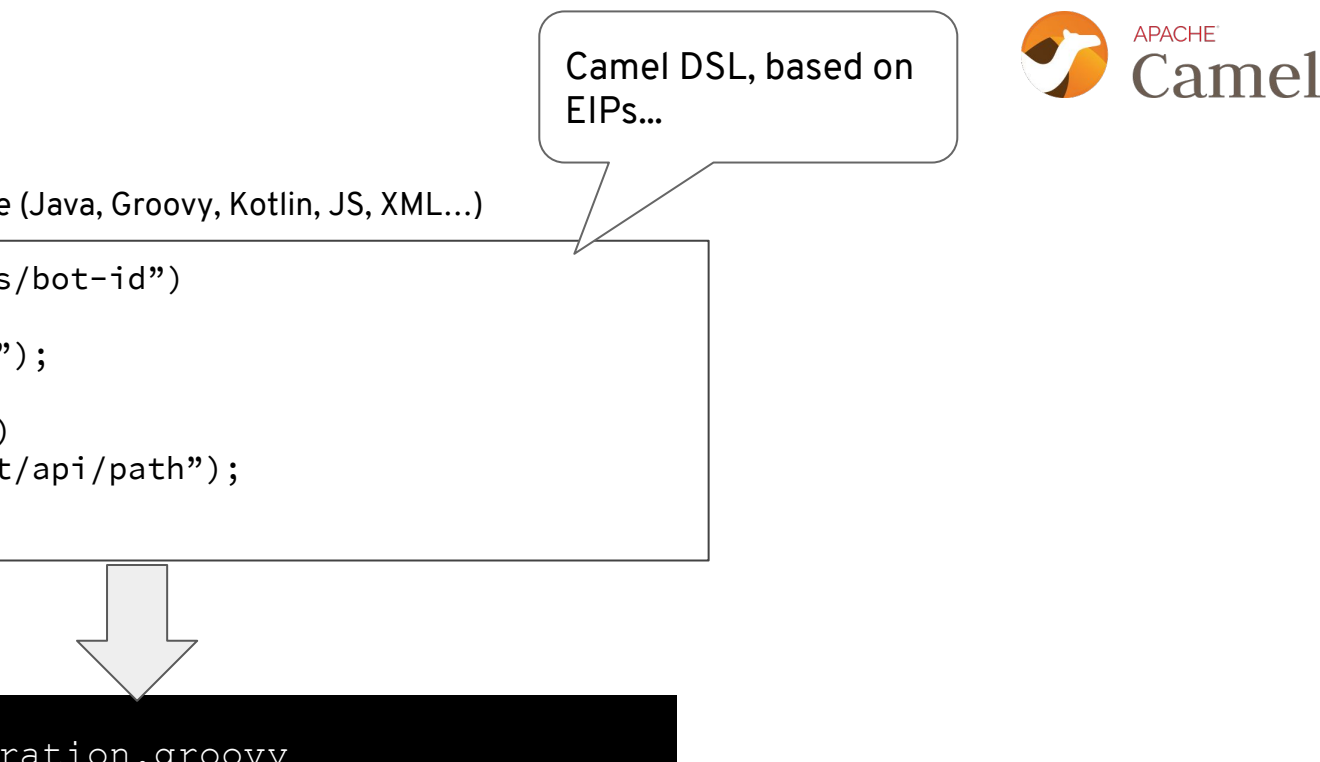

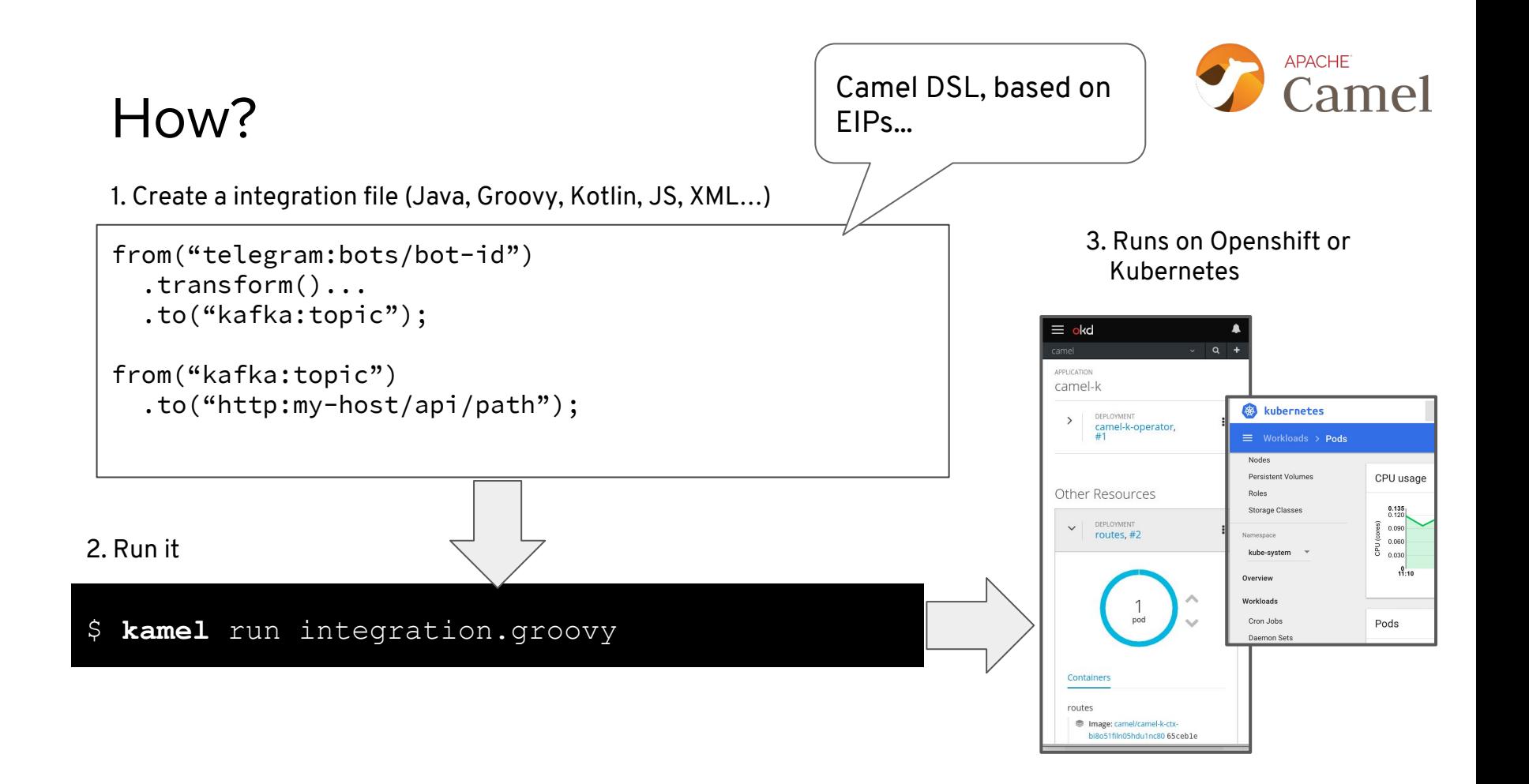

## Architecture of Camel K

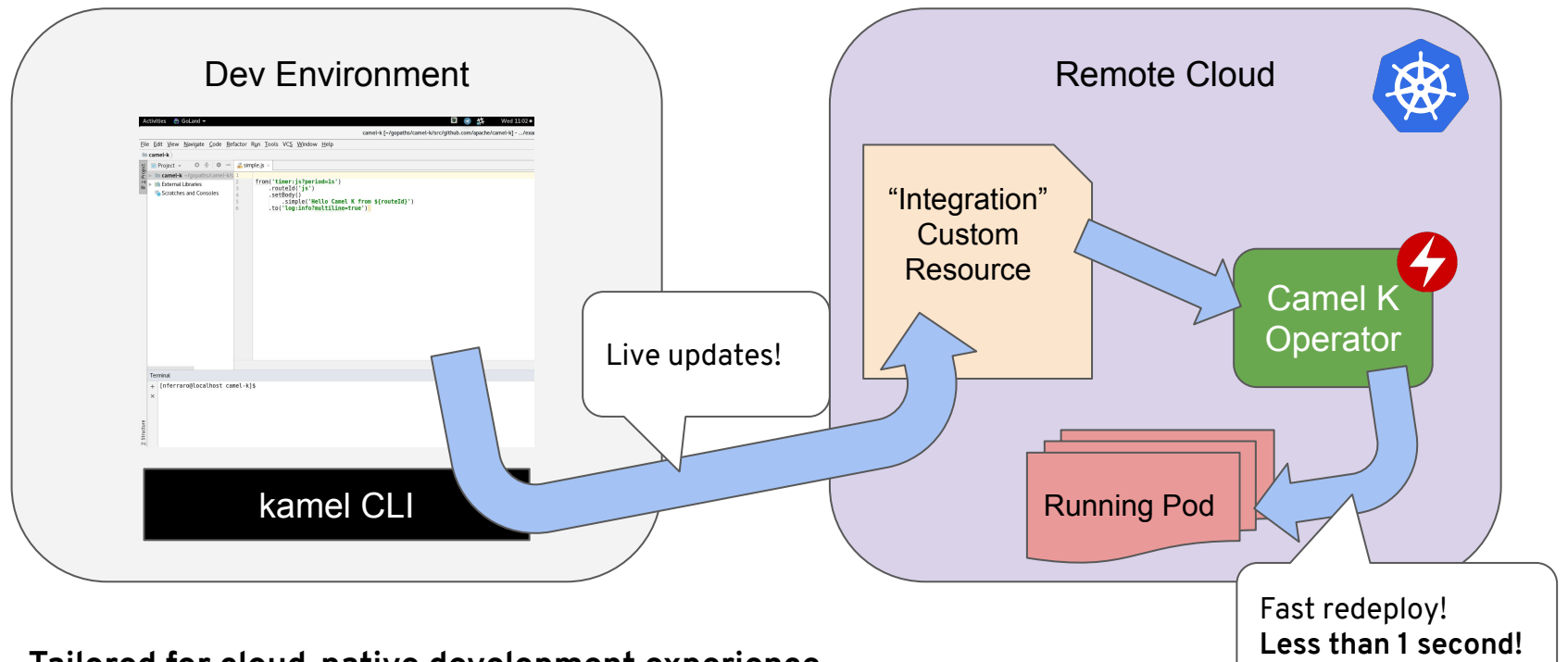

**Less than 1 second! Tailored for cloud-native development experience**

## Quick Camel K Demo

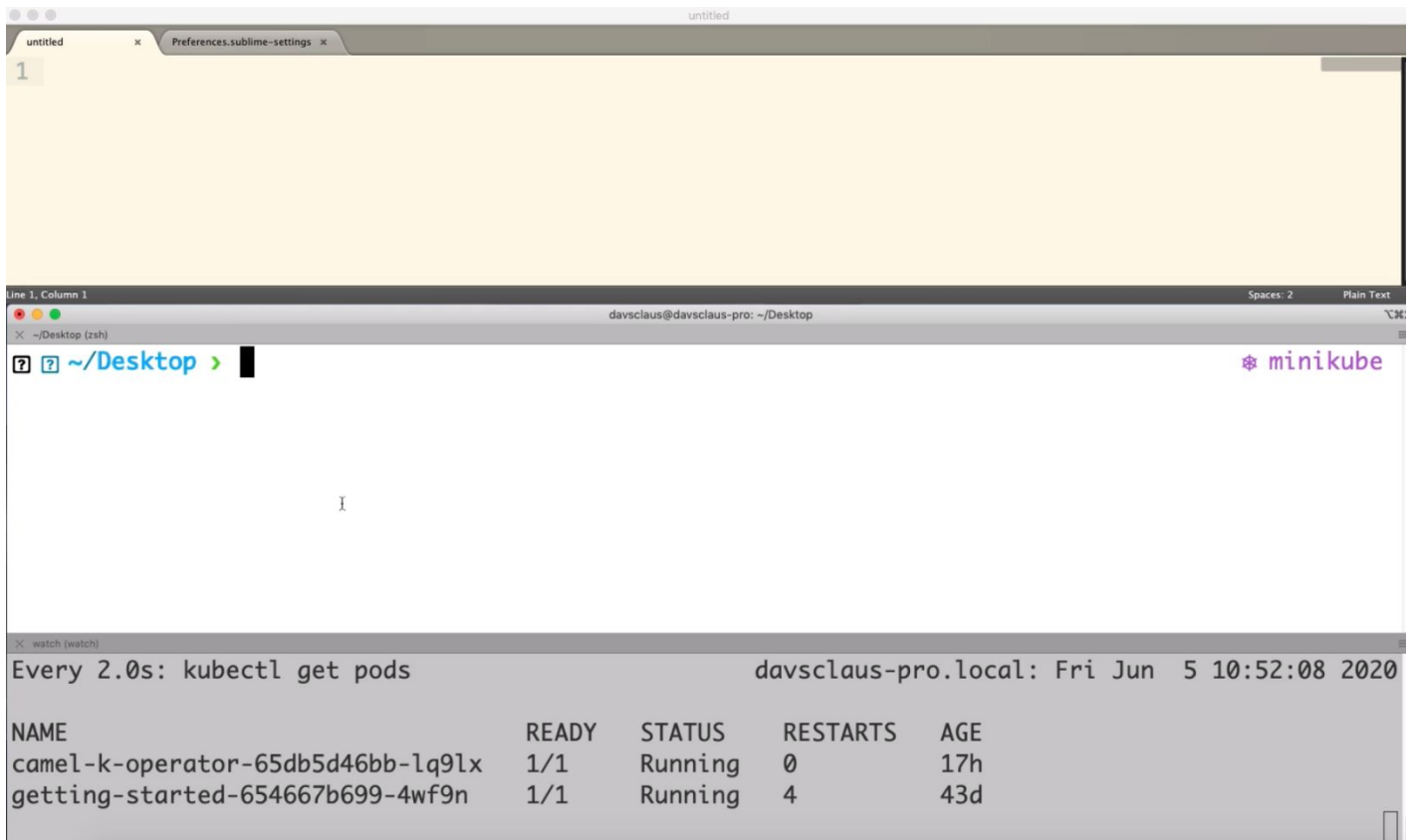

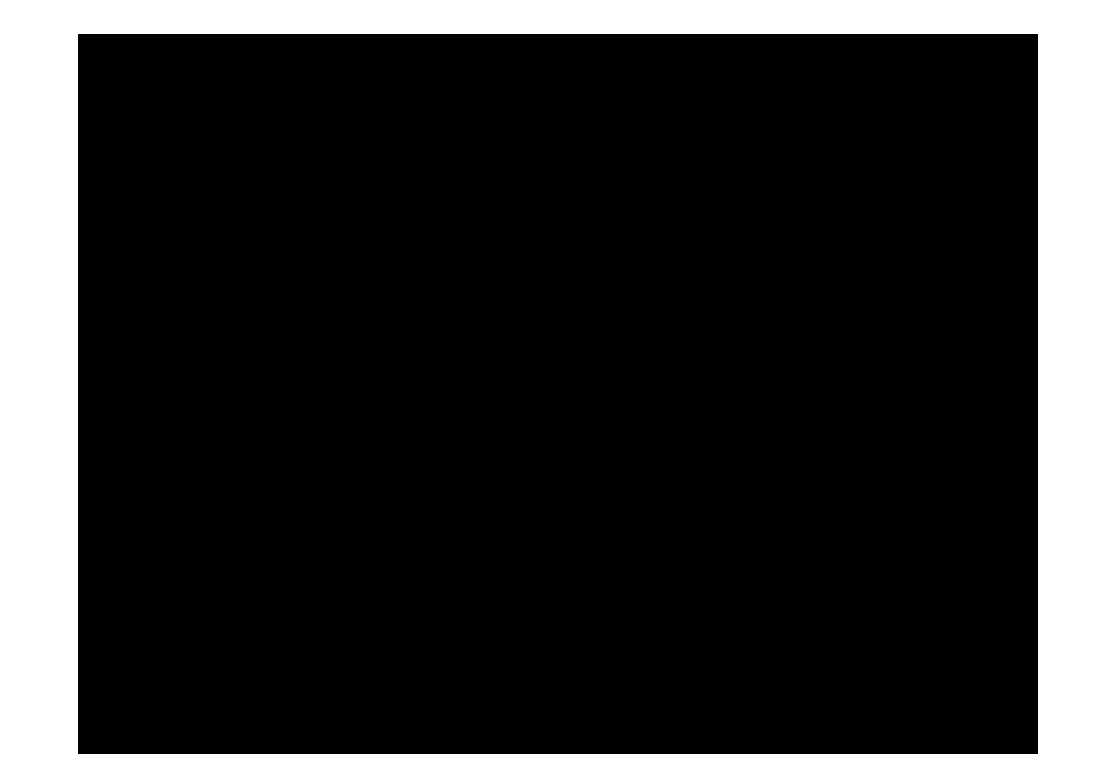

## Camel K is not only Java

#### **Table 1. Supported Languages**

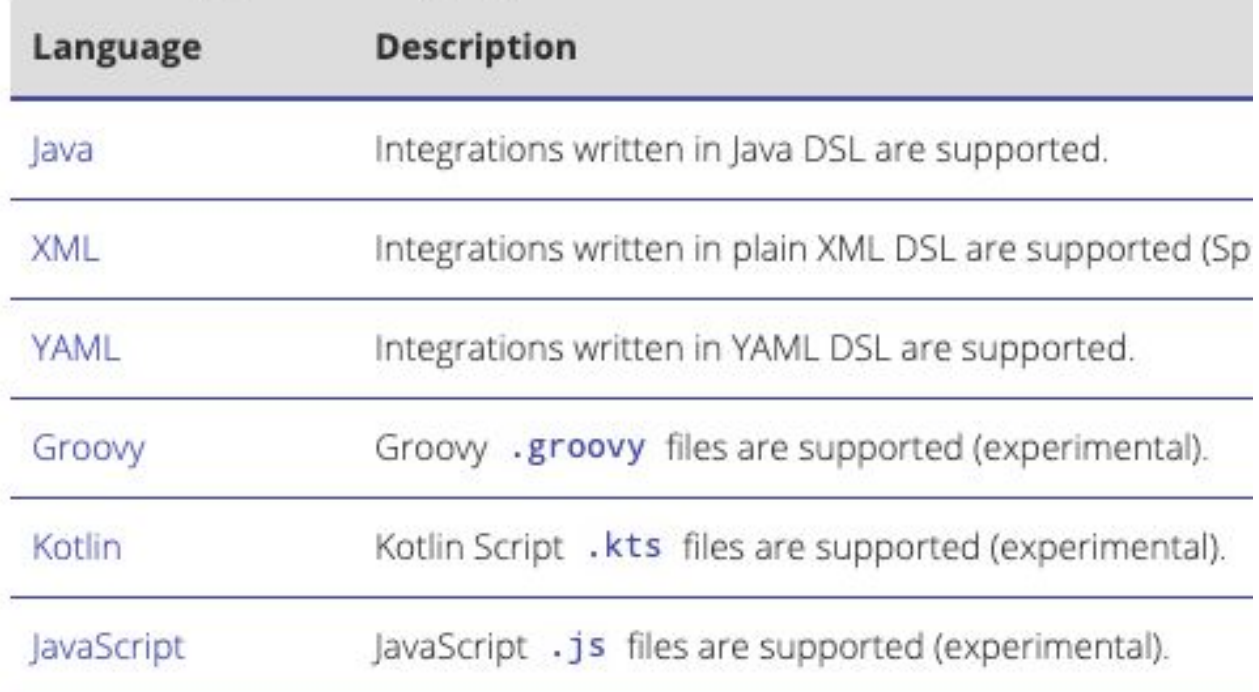

**Camel Quarkus**

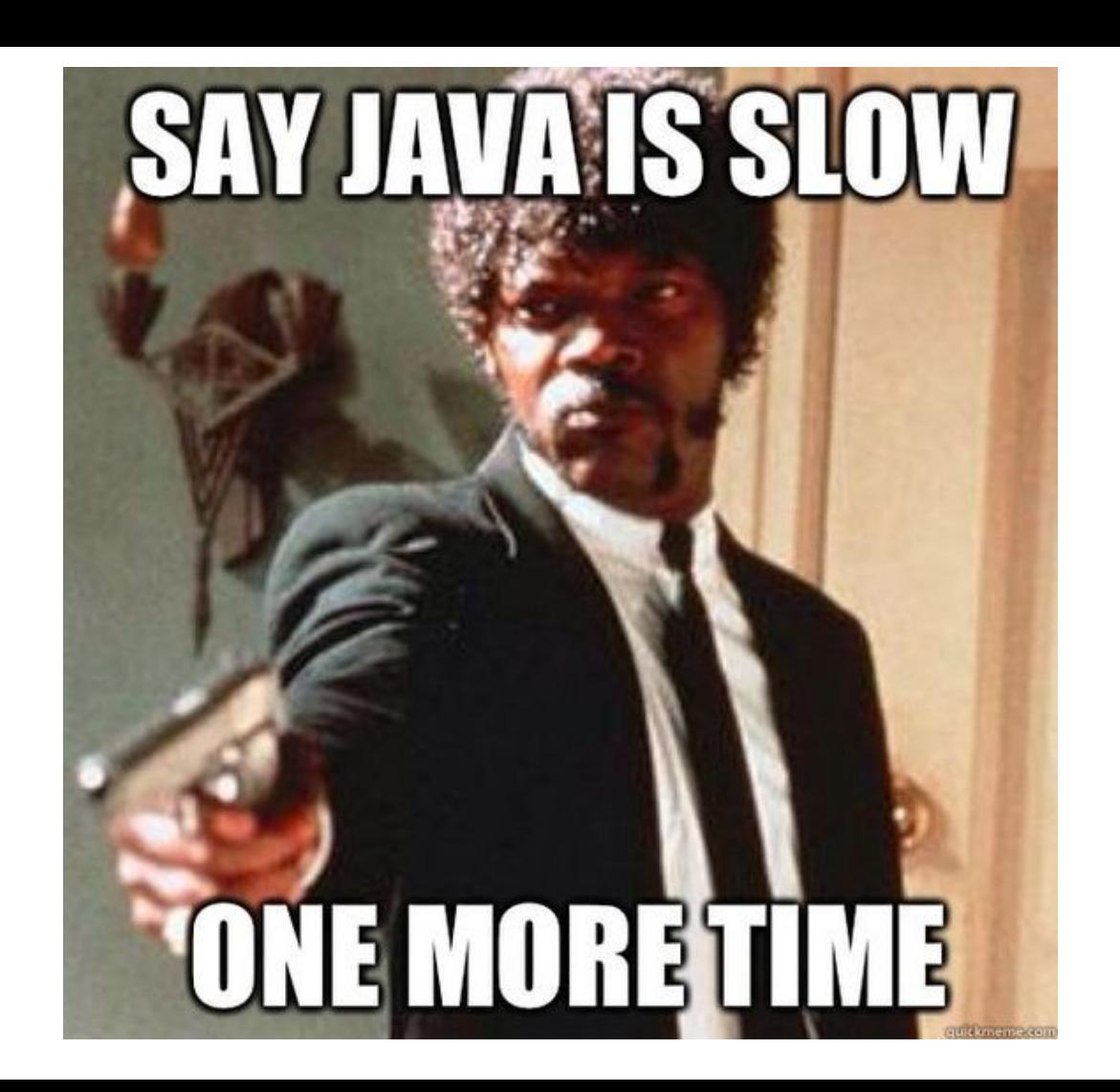

## Java Density Problem

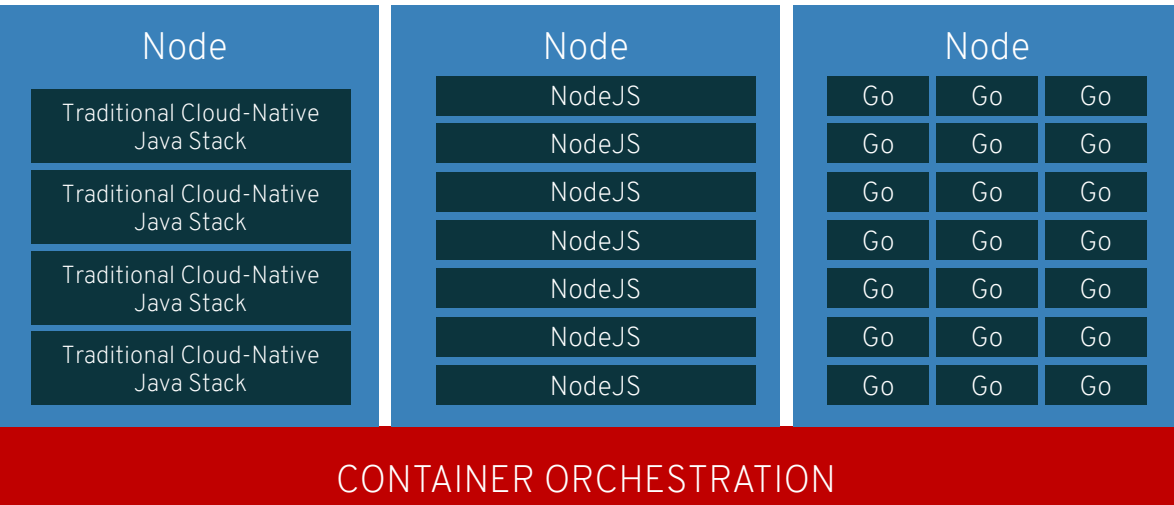

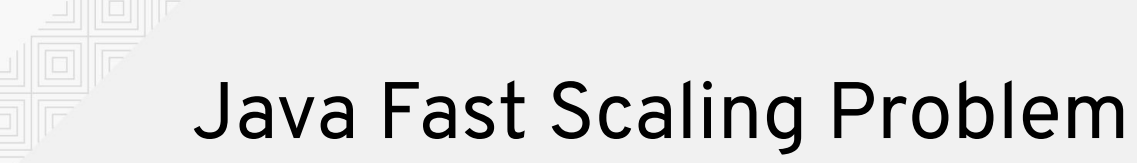

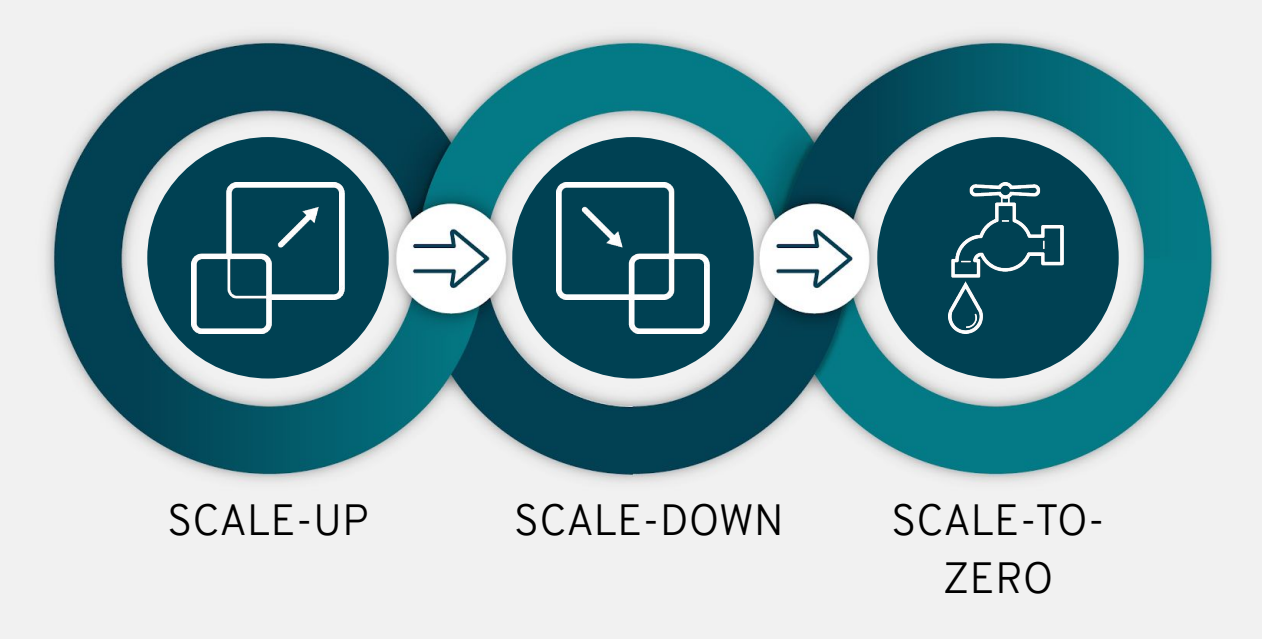

## What is Quarkus ?

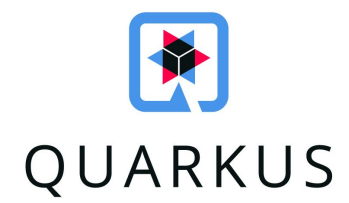

## What is Quarkus ?

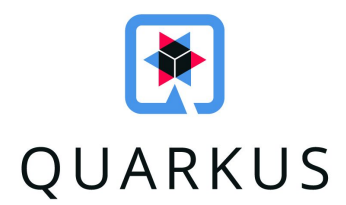

#### Supersonic Subatomic Java

## What is Quarkus ?

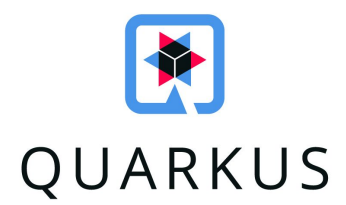

#### Supersonic Subatomic Java

#### A Kubernetes Native Java stack tailored for GraalVM & OpenJDK HotSpot, crafted from the best of breed Java libraries and standards

## Minimal Footprint

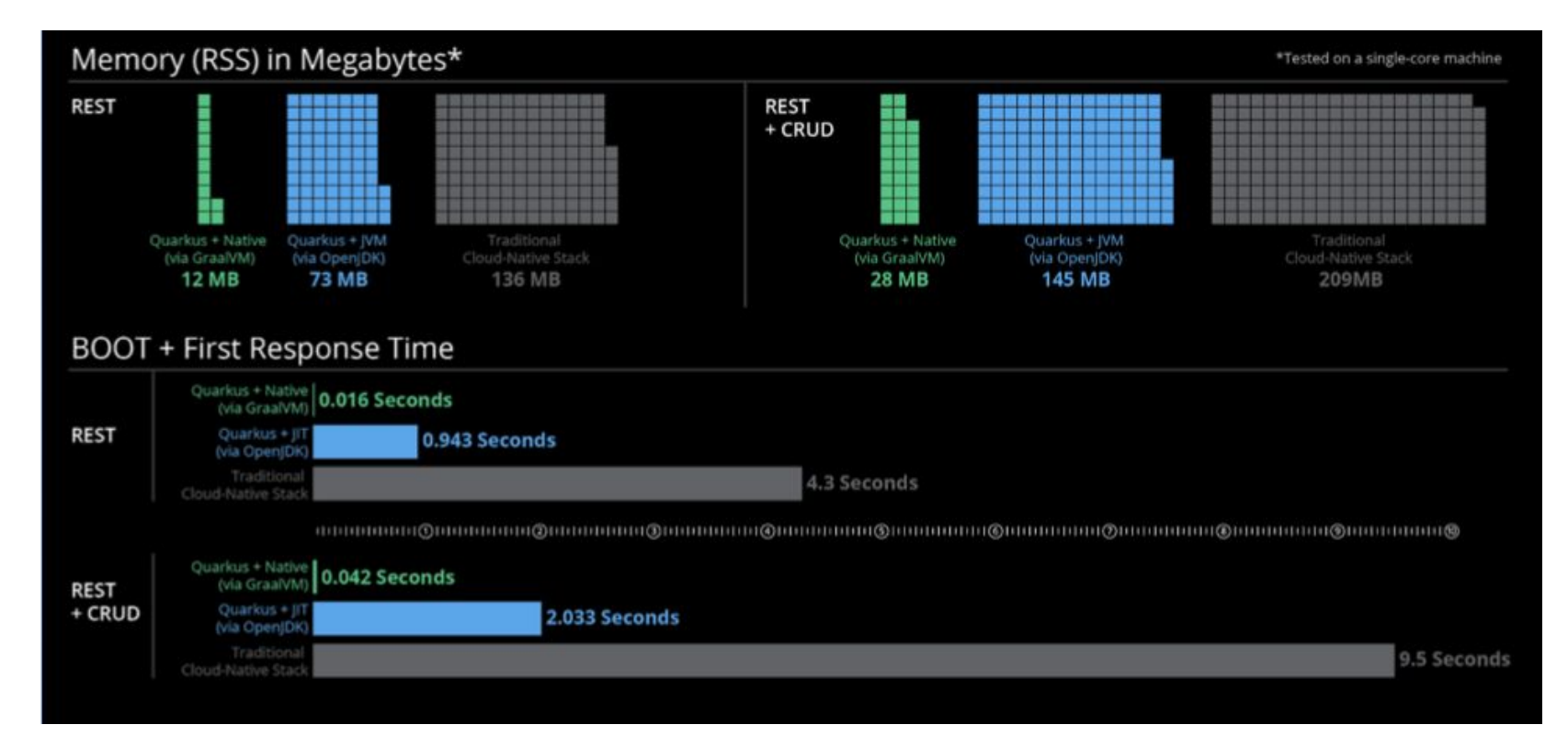

#### Apache Camel and Quarkus runs blazingly fast with native compiled binaries. Startup is 24 msec, 50mb binary file, and 27mb RSS memory used.

./target/camel-quarkus-examples-http-log-1.1.0-SNAPSHOT-runner 2020-09-10 08:41:45,346 INFO [org.apa.cam.qua.cor.CamelBootstrapRecorder] (main) bootstrap runtime: org.apache.camel.quarkus.main.CamelMainRuntime [org.apa.cam.mai.DefaultConfigurationConfigurer] (main) Using HealthCheckRegistry: org.apache.camel.impl.health.DefaultHealthCheckRegistry@104b90440 2020-09-10 08:41:45,348 INFO 2020-09-10 08:41:45.349 INFO [org.apa.cam.mai.BaseMainSupport] (main) Auto-configuration summary: 2020-09-10 08:41:45,349 INFO [org.apa.cam.mai.BaseMainSupport] (main) camel.main.beanIntrospectionLoggingLevel=INFO 2020-09-10 08:41:45,349 INFO [org.apa.cam.mai.BaseMainSupport] (main) camel.main.beanIntrospectionExtendedStatistics=true 2020-09-10 08:41:45,349 INFO [org.apa.cam.mai.BaseMainSupport] (main) camel.context.name=quarkus-camel-example-http-log 2020-09-10 08:41:45,349 INFO [org.apa.cam.gua.mai.CamelMainRoutesCollector] (main) Loading additional Camel XML route templates from: classpath:camel-template/\*.xml 2020-09-10 08:41:45,352 INFO [org.apa.cam.imp.eng.AbstractCamelContext] (main) Apache Camel 3.5.0 (quarkus-camel-example-http-log) is starting 2020-09-10 08:41:45.352 INFO [org.apa.cam.imp.eng.AbstractCamelContext] (main) StreamCaching is not in use. If using streams then its recommended to enable stream caching. See mo re details at http://camel.apache.org/stream-caching.html 2020-09-10 08:41:45,352 INFO [org.apa.cam.imp.eng.AbstractCamelContext] (main) Using HealthCheck: camel-microprofile-health 2020-09-10 08:41:45,352 INFO [org.apa.cam.imp.eng.InternalRouteStartupManager] (main) Route: route1 started and consuming from: platform-http:///camel/hello 2020-09-10 08:41:45,353 INFO [org.apa.cam.imp.eng.AbstractCamelContext] (main) Total 1 routes, of which 1 are started 2020-09-10 08:41:45,353 INFO [org.apa.cam.imp.eng.AbstractCamelContext] (main) Apache Camel 3.5.0 (quarkus-camel-example-http-log) started in 0.001 seconds 2020-09-10 08:41:45,355 INFO [io.quarkus] (main) camel-quarkus-examples-http-lpq 1.1.0-SNAPSHOT native (powered by Quarkus 1.8.0.Final) started in 0.024s. Listening on: http://0.  $0.0.0:8080$ 2020-09-10 08:41:45,355 INFO [io.quarkus] (main) Profile prod activated. 2020-09-10 08:41:45,355 INFO [io.quarkus] (main) Installed features: [camel-core, camel-log, camel-main, camel-microprofile-health, camel-microprofile-metrics, camel-platform-htt p, camel-support-common, cdi, mutiny, resteasy, smallrye-context-propagation, smallrye-health, smallrye-metrics, vertx, vertx-web] C2020-09-10 08:41:46,294 INFO [org.apa.cam.mai.MainLifecycleStrategy] (Shutdown thread) CamelContext: quarkus-camel-example-http-log has been shutdown, triggering shutdown of th e JVM. 2020-09-10 08:41:46,295 INFO [org.apa.cam.imp.eng.AbstractCamelContext] (Shutdown thread) Apache Camel 3.5.0 (guarkus-camel-example-http-log) is shutting down [org.apa.cam.imp.eng.DefaultBeanIntrospection] (Shutdown thread) Stopping BeanIntrospection which was invoked: 0 times 2020-09-10 08:41:46,295 INFO 2020-09-10 08:41:46,295 INFO [org.apa.cam.imp.eng.AbstractCamelContext] (Shutdown thread) Apache Camel 3.5.0 (guarkus-camel-example-http-log) uptime 0.943 seconds 2020-09-10 08:41:46,295 INFO [org.apa.cam.imp.eng.AbstractCamelContext] (Shutdown thread) Apache Camel 3.5.0 (quarkus-camel-example-http-log) is shutdown in 0.000 seconds 2020-09-10 08:41:46.297 INFO [io.quarkus] (Shutdown thread) camel-quarkus-examples-http-log stopped in 0.004s

#### *Compiled natively with GraalVM CE 20.2.0 with JDK 11.0.8 on Mac OSX*

## Camel Quarkus Demo

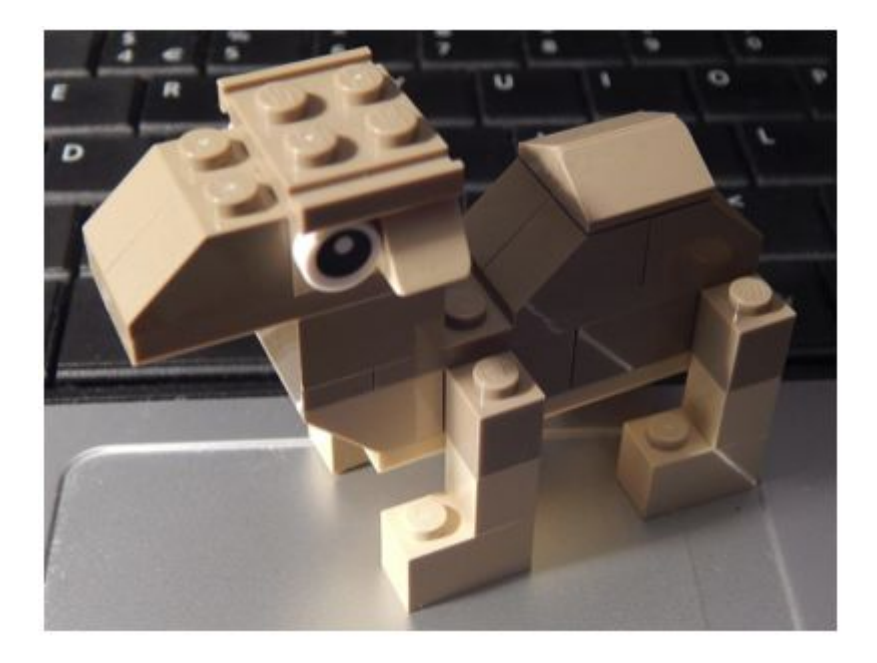

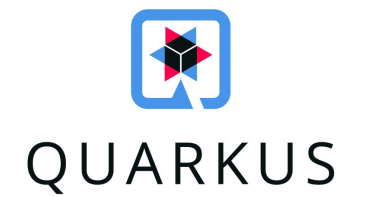

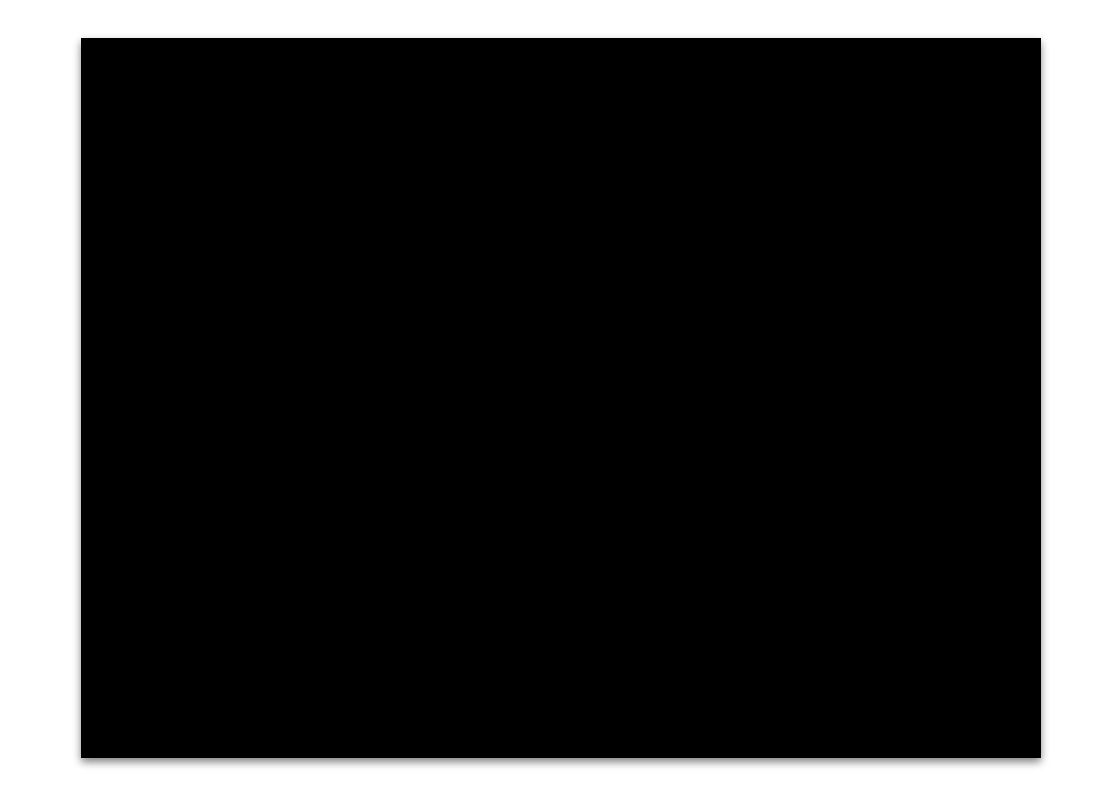

## **Camel Kafka Connector**

## What is Apache Kafka?

- Kafka is known as
	- a **distributed streaming platform**
	- or a **pub/sub messaging broker**
- It's an ecosystem
	- Multiple components part of Apache Kafka
	- A lot of 3rd party integrations
	- One of them is **Kafka Connect**

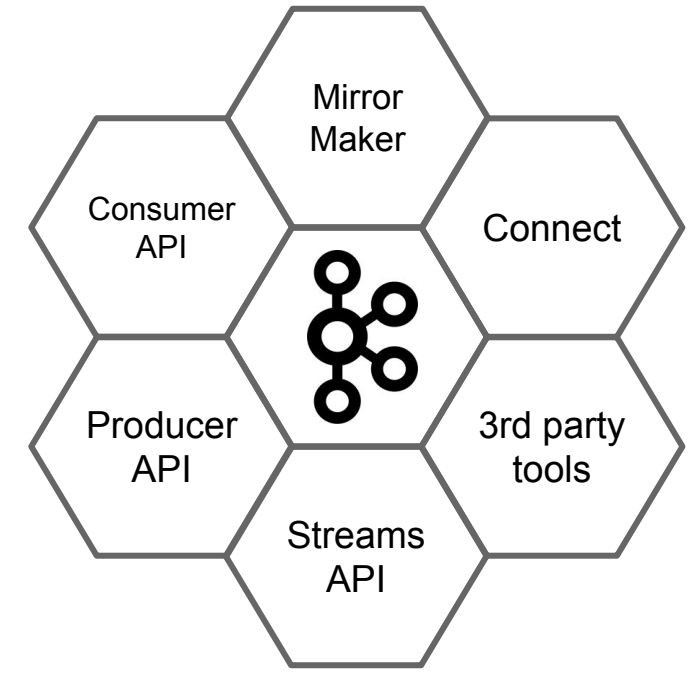

## What is Kafka Connect?

- It is a **framework** that helps you to integrate Kafka with other systems
	- A user can define **source** and **sink** connectors to stream data in/out of Kafka brokers
	- Connectors are **plugable** you can use one of the many connectors available or write your own
- **Distributed** and **scalable** by default
- Automatic **offset** management
- Simple transformations
- Streaming / batch integration

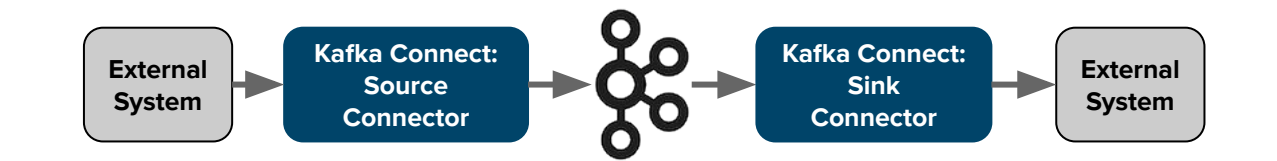

## What is Camel Kafka Connector?

- A Kafka Connector built on top of Apache Camel
- Started as an internal proof-of-concept
	- A sub-project of the Apache Camel
	- Donated by Red Hat to the ASF on December 2019
- Reuses in a **simple way** most of the Camel components as Kafka sink and sources
- Latest release is  $0.5.0$  based on Camel  $3.5.0$
- Autogenerated documentation and connectors list:

<https://camel.apache.org/camel-kafka-connector/latest/connectors.html>

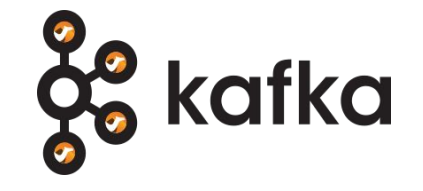

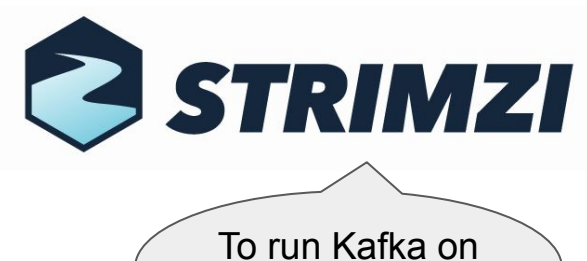

## Demo S3 to SQS

Kubernetes

- S3 Source connector (camel-aws-s3)
- SQS Sink connector (camel-aws-sqs)
- A file loaded on a bucket -> file content in a SQS Queue

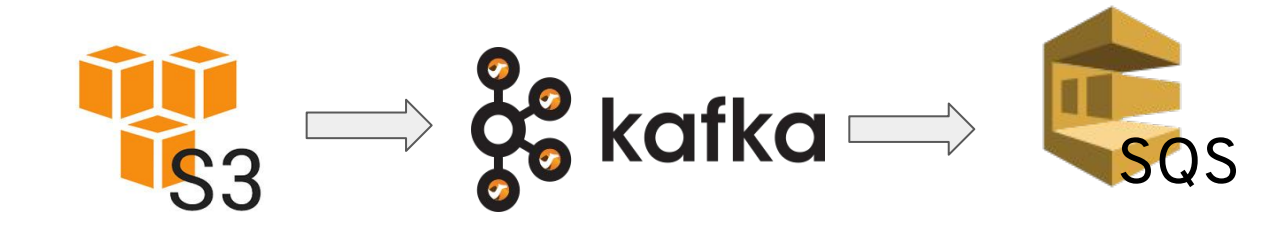

name=CamelAWSS3SourceConnector connector.class=org.apache.camel.kafkaconnector.awss3.CamelAwss3SourceConnector key.converter=org.apache.kafka.connect.storage.StringConverter value.converter=org.apache.camel.kafkaconnector.awss3.converters.S30bjectConverter

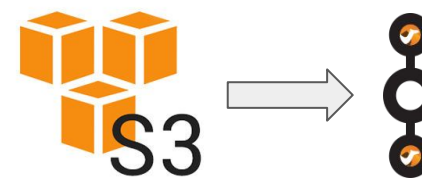

camel.source.maxPollDuration=10000

topics=test1

camel.source.url=aws-s3://camel-kafka-connector?autocloseBody=false

camel.component.aws-s3.access-key=xxxx camel.component.aws-s3.secret-key=yyyy camel.component.aws-s3.region=EU WEST 1

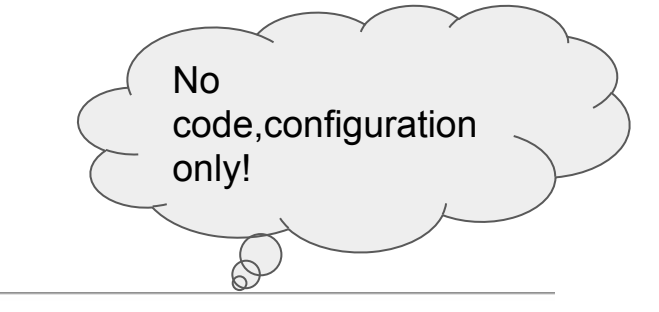

name=CamelAWSS0SSinkConnector

connector.class=org.apache.camel.kafkaconnector.awssqs.CamelAwssqsSinkConnector key.converter=org.apache.kafka.connect.storage.StringConverter value.converter=org.apache.kafka.connect.storage.StringConverter

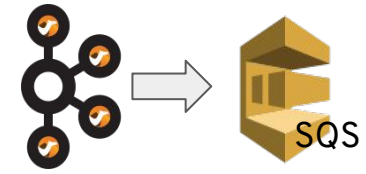

topics=test1

camel.sink.path.queueNameOrArn=camel-1

camel.component.aws-sqs.access-key=xxxx camel.component.aws-sqs.secret-key=yyyy camel.component.aws-sqs.region=EU WEST 1

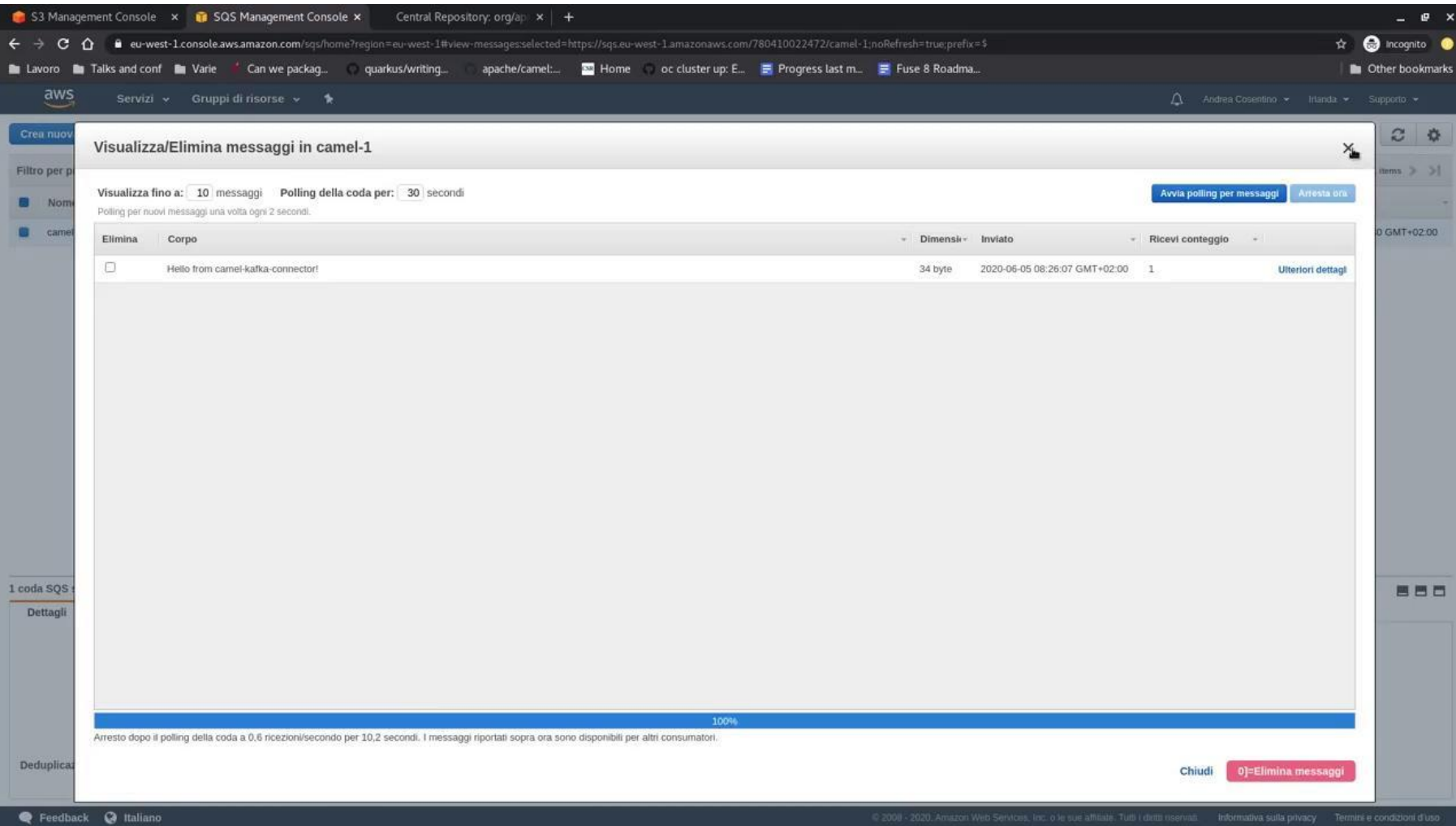

**More Material**

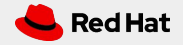

## More Material

- Camel website <https://camel.apache.org>
- Quick Camel K demo (2 min video) <https://www.youtube.com/watch?v=I-g2xt-Qcb8>
- Run 100 Camels quickly with Came, Quarkus and GraalVM (10 min video) <https://www.youtube.com/watch?v=4lXSf8DBQkQ>
- Camel Kafka Connector (blog and 25 min video) [https://developers.redhat.com/blog/2020/05/19/extending-kafka-connectivity-with-ap](https://developers.redhat.com/blog/2020/05/19/extending-kafka-connectivity-with-apache-camel-kafka-connectors) [ache-camel-kafka-connectors](https://developers.redhat.com/blog/2020/05/19/extending-kafka-connectivity-with-apache-camel-kafka-connectors)
- Serverless Integration on Kubernetes with Camel K KubeCon 2020 (35 min video) <https://www.youtube.com/watch?v=beJOCndVfaU>

## Examples

● Camel Examples

<https://github.com/apache/camel-examples>

● Camel K Examples

[https://github.com/apache/camel-k/tree/master/example](https://github.com/apache/camel-k/tree/master/examples)

- Camel K Examples (detailed as tutorials) <https://github.com/apache/camel-k-examples>
- Camel Quarkus Examples (on the way) <https://github.com/apache/camel-quarkus-examples>
- Camel Kafka Connector Examples <https://github.com/apache/camel-kafka-connector-examples>
- Camel Spring Boot Examples

<https://github.com/apache/camel-spring-boot-examples>

# Any Questions ?

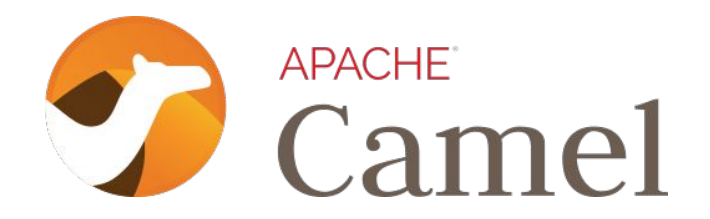

<https://github.com/apache/camel> @ApacheCamel

*A star on github is appreciated*

Follow us on Twitter

@davsclaus

@oscerd2

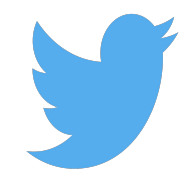